*Sistemi Operativi 2021/2022*

*Modulo 8: File System*

Renzo Davoli Alberto Montresor

**Copyright © 2002-2023 Renzo Davoli, Alberto Montresor Permission is granted to copy, distribute and/or modify this document under the terms of the GNU Free Documentation License, Version 1.2 or any later version published by the Free Software Foundation; with no Invariant Sections, no Front-Cover Texts, and no Back-Cover Texts. A copy of the license can be found at: <http://www.gnu.org/licenses/fdl.html#TOC1>**

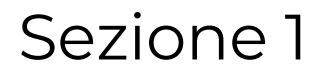

# **1. Visione utente**

#### Introduzione

- $\bullet$ **I computer possono utilizzare diversi media per registrare in modo permanente le informazioni**
	- esempi: dischi rigidi, floppy, nastri, dischi ottici
	- ognuno di questi media ha caratteristiche fisiche diverse
	- **Compito del** *file system* **è quello di astrarre la complessità di utilizzo dei diversi media proponendo una interfaccia per i sistemi di memorizzazione:**
		- comune
		- efficiente
		- conveniente da usare

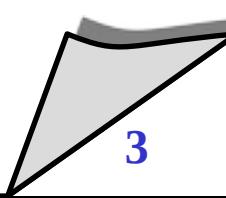

#### Introduzione

- **Dal punto di vista dell'utente, un file system è composto da due elementi:**
	- *file*: unità logica di memorizzazione
	- *directory*: servono per organizzare e fornire informazioni sui file che compongono un file system

#### $\bullet$ **Il concetto di file**

- è l'entità atomica di assegnazione/gestione della memoria secondaria
- è una collezione di informazioni correlate
- fornisce una vista logica uniforme ad informazioni correlate

## Attributi dei file

#### **Nome:**

- stringa di caratteri che permette agli utenti ed al sistema operativo di identificare un particolare file nel file system
- alcuni sistemi differenziano fra caratteri maiusc./minusc., altri no

## **Tipo:**

necessario in alcuni sistemi per identificare il tipo di file

#### **Locazione e dimensione**

 $\blacklozenge$ informazioni sul posizionamento del file in memoria secondaria

#### **Data e ora:**

 $\blacklozenge$ informazioni relative al tempo di creazione ed ultima modifica del file

# Attributi dei file

#### $\bullet$ **Informazioni sulla proprietà**

- utenti, gruppi, etc.
- utilizzato per accounting e autorizzazione
- **Attributi di protezione:**
	- $\blacklozenge$ informazioni di accesso per verificare chi è autorizzato a eseguire operazioni sui file

## **Altri attributi**

- flag (sistema, archivio, hidden, etc.)
- $\blacklozenge$ informazioni di locking
- etc.

# Tipi di file

#### **A seconda della struttura interna**

- senza formato (stringa di byte): file testo,
- con formato: file di record, file di database, a.out,...

### **A seconda del contenuto**

- ASCII/binario (visualizzabile o no, 7/8 bit)
- sorgente, oggetto, ......
- eseguibile (oggetto attivo)

# Tipi di file

- **Alcuni S.O. supportano e riconoscono diversi tipi di file**
	- conoscendo il tipo del file, il s.o. può evitare alcuni errori comuni, quali ad esempio stampare un file eseguibile
	- **Esistono tre tecniche principali per identificare il tipo di un file**
		- meccanismo delle estensioni
		- utilizzo di un attributo "tipo" associato al file nella directory
		- magic number

# Tipi di file

- **MS-DOS, free-DOS:**
	- nome del file 8+3 (nome + estensione)
	- riconoscimento delle estensioni .COM, .EXE, .BAT
- **Windows 9x / NT / 7/8/9/10**
	- nomi/estensioni di lunghezza variabile
	- riconoscimento delle estensioni .COM, .EXE, .BAT
	- associazione estensione / programma
- **Mac OS**
	- programma creatore del file come attributo
- **Unix/Linux**
	- $\cdot$  magic number + estensione + euristica (UNIX).

# Tipi di file: ulteriori distinzioni

#### $\bullet$ **In un file system nei sistemi UNIX, soo presenti:**

- *file regolari*
	- *Sequenze di byte*
- *directory*
	- file di sistema per mantenere la struttura del file system
- *file speciali a blocchi*
	- utilizzati per modellare dispositivi di I/O come i dischi (\*)
- *file speciali a caratteri*
	- utilizzati per modellare device di I/O seriali come terminali, stampanti e reti (\*)
- altri file speciali
	- $\cdot$  ad es., pipe  $(*)$

© 2002-2023 Renzo Davoli, Alberto Montresor **10**  $\bullet$ ON sono file!

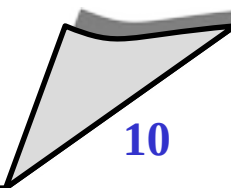

### Struttura dei file

#### $\bullet$ **I file possono essere strutturati in molti modi:**

- 1. sequenze di byte
- 2. sequenze di record logici
- 3. file indicizzati (struttura ad albero)

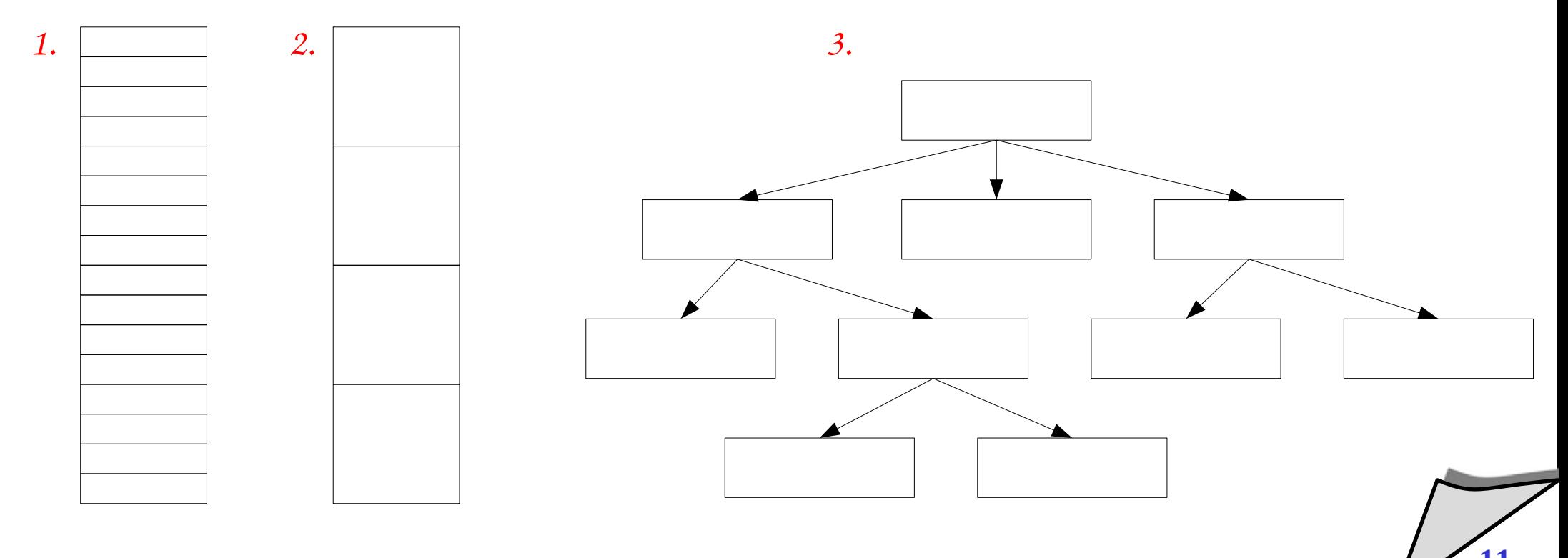

## Struttura dei file

- $\bullet$ **I sistemi operativi possono attuare diverse scelte nella gestione della struttura dei file:**
	- scelta minimale
		- i file sono considerati semplici stringhe di byte, a parte i file eseguibili il cui formato è dettato dal s.o.
		- e.g., UNIX e MS-DOS
	- parte strutturata/parte a scelta dell'utente
		- e.g. Macintosh (resource fork / data fork)
	- diversi tipi di file predefiniti
		- e.g., VMS, MVS

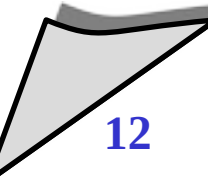

### Supporto alla struttura dei file

- **E' un trade-off:**
	- più formati:
		- codice di sistema più ingombrante
		- incompatibilità di programmi (accesso a file di formato differente
		- *MA* gestione efficiente e non duplicata per i formati speciali
	- meno formati
		- codice di sistema più snello

# **Sequenziale**

• read, write

# **Ad accesso diretto**

read *pos*, write *pos* (oppure operazione seek)

#### $\blacklozenge$ **Indicizzato**

- read *key*, write *key*
- **·** Tipico dei database

## Metodi di accesso: indice

- $\bullet$ **Indice**
	- è una tabella di corrispondenza chiave-posizione
- **Può essere memorizzato:**
	- $\blacklozenge$ in memoria: metodo efficiente ma dispendioso
	- su disco
	- **Esempio**

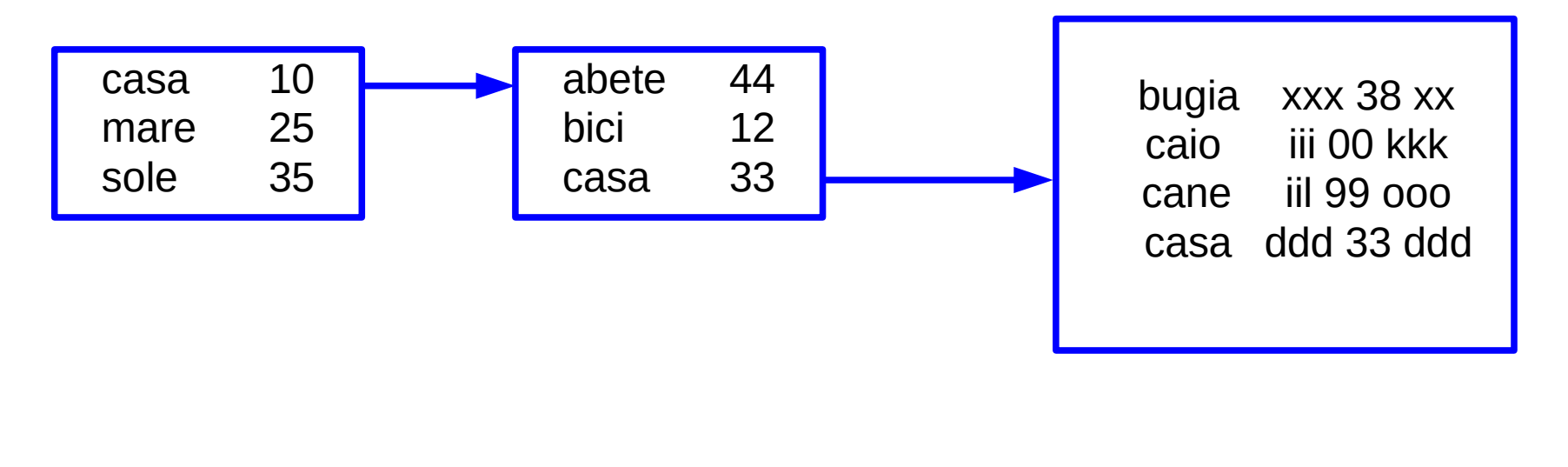

## Operazioni sui file

## **Operazioni fondamentali sui file**

- creazione
- apertura/chiusura
- $\bullet$ lettura/scrittura/append
- posizionamento
- cancellazione
- **•** troncamento
- $\blacklozenge$ lettura/scrittura attributi

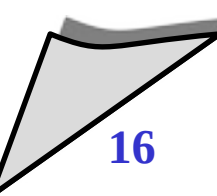

# Operazioni sui file

- **L'API (interfaccia per la programmazione) relativa alle operazioni su file è basata sulle operazioni open/close**
	- $\blacklozenge$ i file devono essere "aperti" prima di effettuare operazioni e "chiusi" al termine.

### **L'astrazione relativa all'apertura/chiusura dei file è utile per**

- mantenere le strutture dati di accesso al file
- controllare le modalità di accesso e gestire gli accessi concorrenti
- definire un descrittore per le operazioni di accesso ai dati

#### **Directory**

#### **L'organizzazione dei file system**

- è basata sul concetto di directory, che fornisce un'astrazione per un'insieme di file
- $\blacklozenge$ in molti sistemi, le directory sono file (speciali)

# **Operazioni definite sulle directory**

- creazione
- cancellazione
- apertura di una directory
- chiusura di una directory
- $\blacklozenge$ lettura di una directory
- $\cdot$  rinominazione
- $\bullet$ link/unlink

#### Directory

#### **Struttura di una directory**

- a livello singolo
- a due livelli
- ad albero
- a grafo aciclico
- a grafo

#### Directory strutturata ad albero

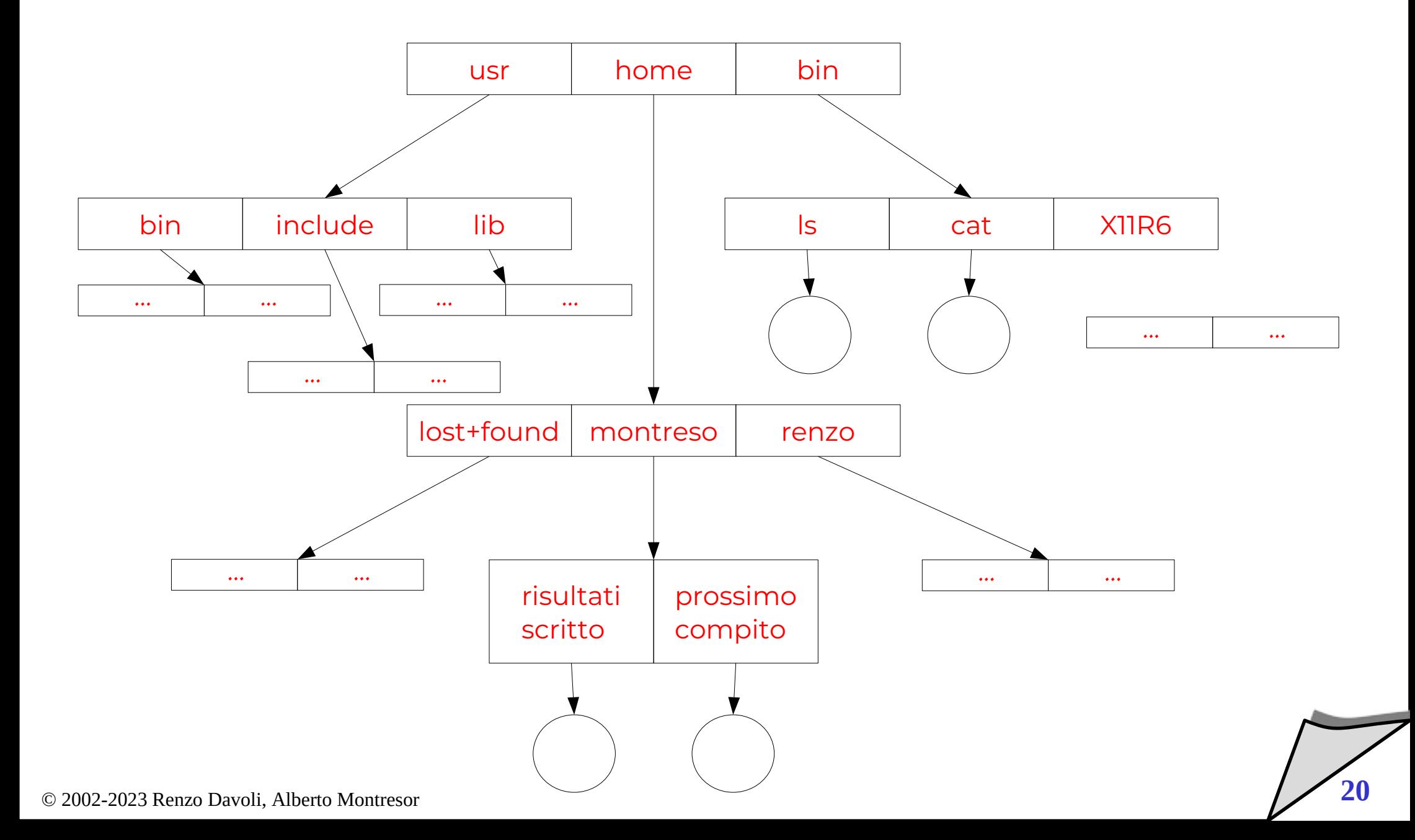

#### Directory strutturate a grafo aciclico

- **Nella struttura ad albero:**
	- ogni file è contenuto in una directory univoca
- **E' anche possibile considerare grafi diversi dagli alberi**
	- un file può essere contenuto in due o più directory
	- esiste un'unica copia del file suddetto:
		- ogni modifica al file è visibile in entrambe le directory
	- **La struttura risultante prende il nome di**  *grafo diretto aciclico* **(***DAG***)**

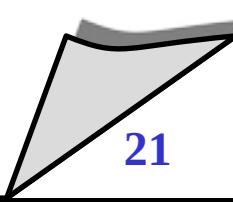

#### Directory strutturata a grafo aciclico

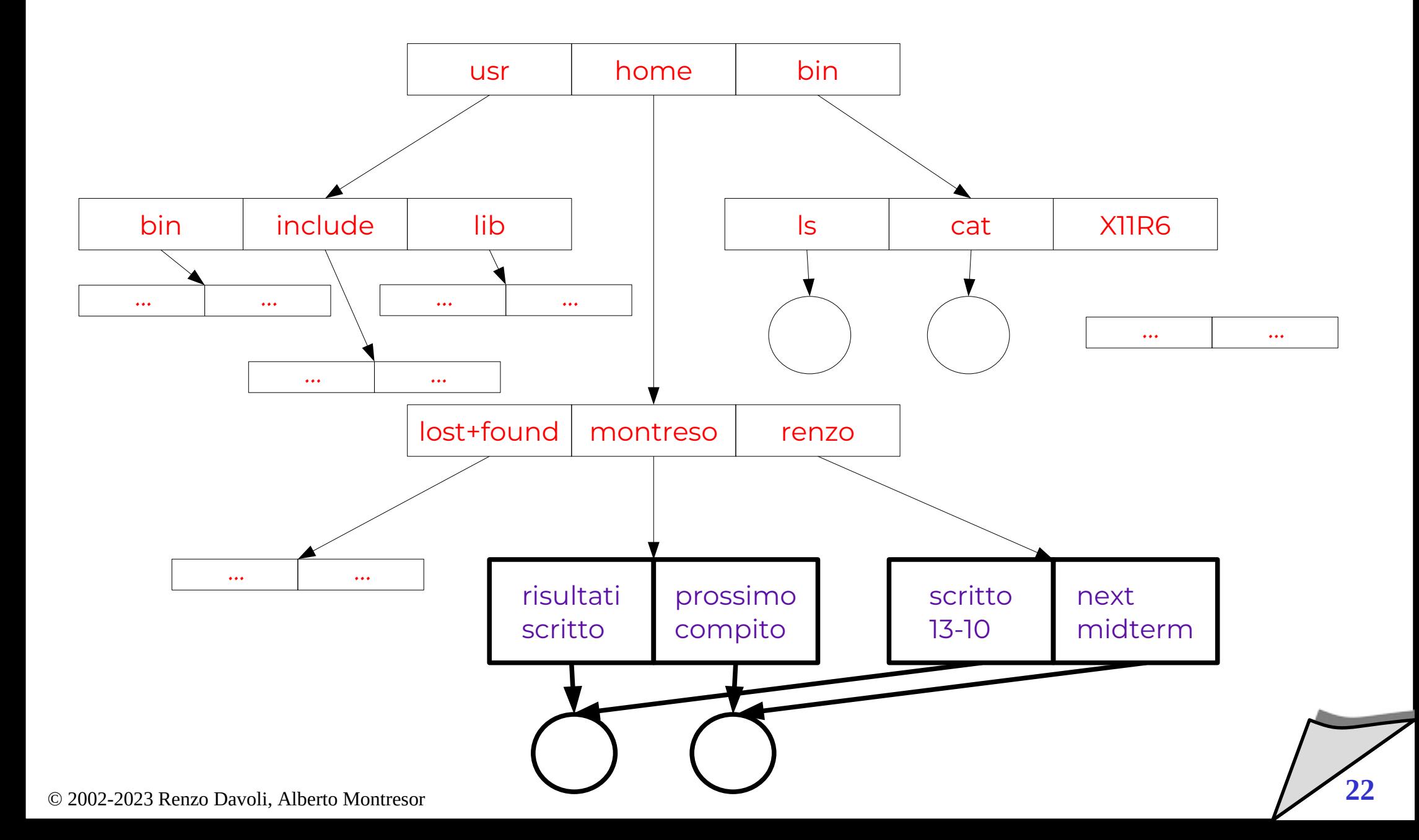

#### Semantica della coerenza

- $\bullet$ **In un sistema operativo multitasking, i processi accedono ai file indipendentemente**
- **Come vengono viste le modifiche ai file da parte dei vari processi?**
- $\bullet$ **In UNIX**
	- $\blacklozenge$ le modifiche al contenuto di un file aperto vengono rese visibili agli altri processi immediatamente.
	- esistono due tipi di condivisione del file:
		- condivisione del puntatore alla posizione corrente nel file (condivisione ottenibile con fork)
		- condivisione con distinti puntatori alla posizione corrente.

#### **Non è sempre così. Es. semantica delle sessioni in AFS**

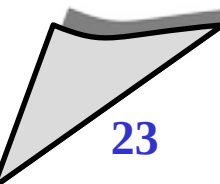

# **2. Visione implementatore**

## Implementazione del file system

#### **Problemi da tenere in considerazione**

- organizzazione di un disco
- allocazione dello spazio in blocchi
- gestione spazio libero
- $\blacklozenge$ implementazione delle directory
- **tecniche per ottimizzare le prestazioni**
- $\cdot$  tecniche per garantire la coerenza

#### Organizzazione del disco

#### **Struttura di un disco**

- un disco può essere diviso in una o più *partizioni*, porzioni indipendenti del disco che possono ospitare file system distinti
- $\blacklozenge$ il primo settore dei dischi è il cosiddetto *master boot record* (MBR)
	- è utilizzato per fare il boot del sistema
	- contiene la *partition table* (tabella delle partizioni)
	- contiene l'indicazione della partizione attiva

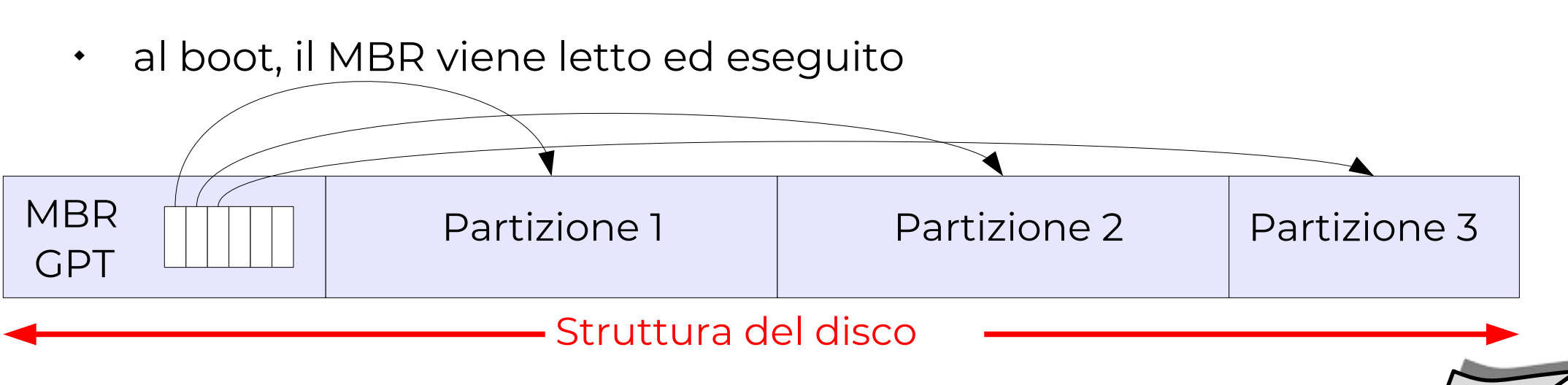

#### Organizzazione del disco

#### **Struttura di una partizione**

- ogni partizione inizia con un boot block
- $\blacklozenge$ il MBR carica il boot block della partizione attiva e lo esegue
- $\bullet$ il boot block carica il sistema operativo e lo esegue
- $\blacklozenge$ l'organizzazione del resto della partizione dipende dal file system

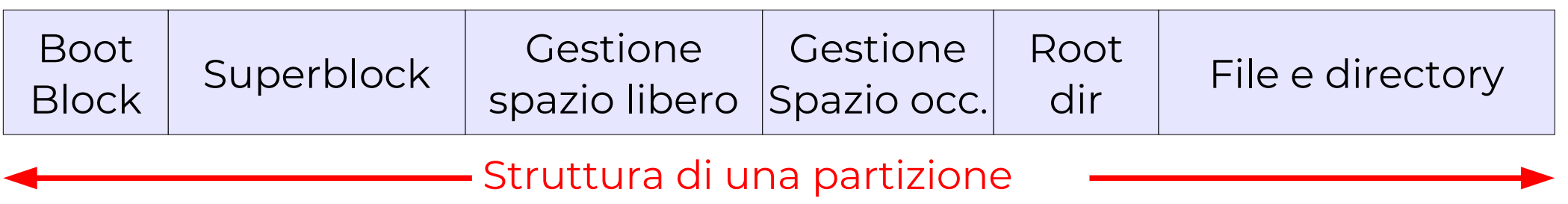

#### Organizzazione del disco

- $\bullet$ **In generale**
	- *superblock*
		- contiene informazioni sul tipo di file system e sui parametri fondamentali della sua organizzazione
	- *tabelle per la gestione dello spazio libero*
		- struttura dati contenente informazioni sui blocchi liberi
	- *tabelle per la gestione dello spazio occupato*
		- contiene informazioni sui file presenti nel sistema
		- non presente in tutti i file system
	- *root dir*
		- directory radice (del file system)
	- **file e directory**

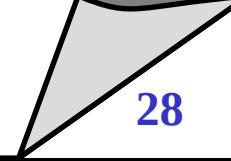

#### Allocazione

#### **Problema**

- $\blacklozenge$ l'hardware e il driver del disco forniscono accesso al disco visto come un insieme di blocchi dati di dimensione fissa.
- partendo da questa struttura come si implementa l'astrazione di file?
- $\blacklozenge$ in altre parole: come vengono scelti i blocchi dati da utilizzare per un file e come questi blocchi dati vengono collegati assieme a formare una struttura unica

## **Questo è il problema dell'allocazione**

### Allocazione contigua

#### **Descrizione**

 $\blacklozenge$ i file sono memorizzati in sequenze contigue di blocchi di dischi

# **Vantaggi**

- non è necessario utilizzare strutture dati per collegare i blocchi
- $\blacklozenge$ l'accesso sequenziale è efficiente
	- blocchi contigui non necessitano operazioni di seek
- $\blacklozenge$ l'accesso diretto è efficiente
	- **block= offset/blocksize;**
	- **pos= offset%blocksize;**

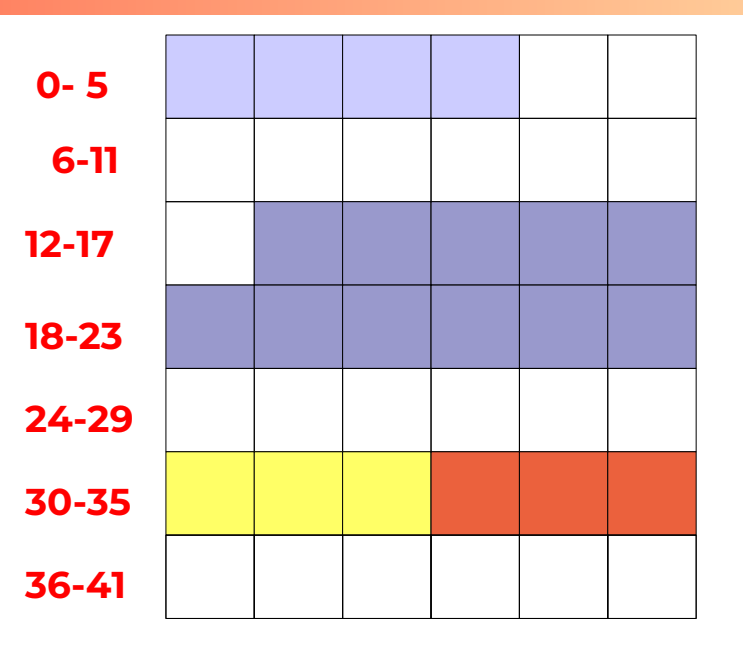

directory

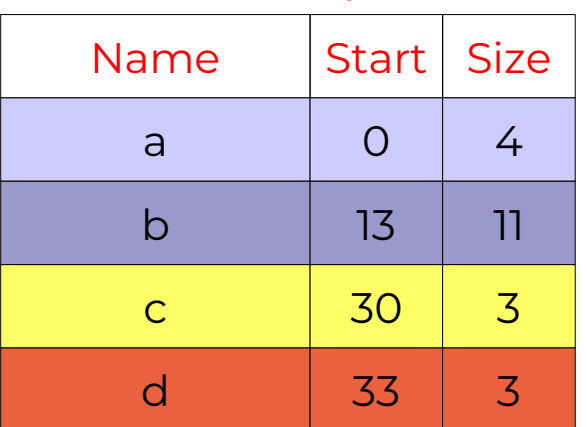

#### Allocazione contigua

## **Svantaggi**

- si ripropongono tutte le problematiche dell'allocazione contigua in memoria centrale
	- frammentazione esterna
	- politica di scelta dell'area di blocchi liberi da usare per allocare spazio per un file: first fit, best fit, worst fit....
- $\blacklozenge$ inoltre:
	- i file non possono crescere!
- **Ma esiste almeno un tipo di file system in cui viene utilizzata allocazione contigua....**

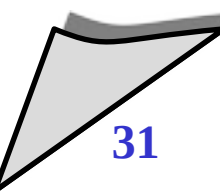

## Allocazione concatenata

- **Descrizione**
	- ogni file è costituito da un lista concatenata di blocchi.
	- ogni blocco contiene un puntatore al blocco successivo
	- $\blacklozenge$ il descrittore del file contiene i puntatori al primo e all'ultimo elemento della lista

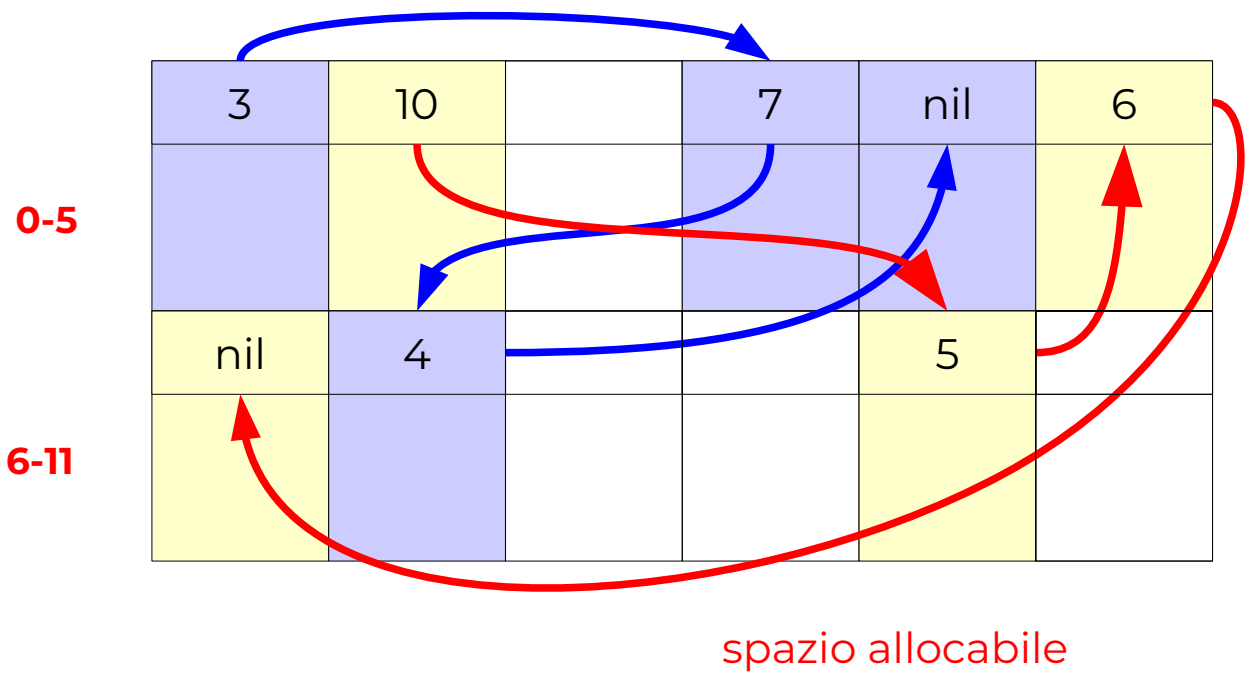

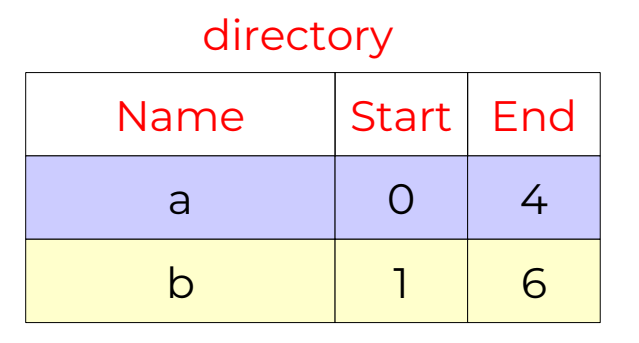

#### Allocazione concatenata

- **Vantaggi**
	- **tetata:** risolve il problema della frammentazione esterna
	- $\blacklozenge$ l'accesso sequenziale o in "append mode" è efficiente

# **Svantaggi**

- $\bullet$ l'accesso diretto è inefficiente
- progressivamente l'efficienza globale del file system degrada (i blocchi sono disseminati nel disco, aumenta il n. di seek)
- $\blacklozenge$ la dimensione utile di un blocco non è una potenza di due
- se il blocco è piccolo (512 byte) l'overhead per i puntatori può essere rilevante

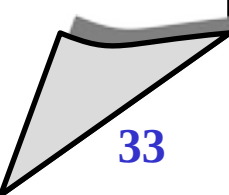

#### Allocazione concatenata

- **Minimizzare l'overhead dovuto ai puntatori**
	- $\blacklozenge$ i blocchi vengono riuniti in cluster (contenenti 4, 8, 16 blocchi) e vengono allocati in modo indivisibile
- **Vantaggi**
	- $\blacklozenge$ la percentuale di spazio utilizzato per i puntatori diminuisce

## **Svantaggi**

aumenta lo spazio sprecato per la frammentazione interna

# Allocazione basata su FAT

#### **Descrizione**

 $\blacklozenge$ invece di utilizzare parte del blocco dati per contenere il puntatore al blocco successivo si crea una tabella unica con un elemento per blocco (o per cluster)

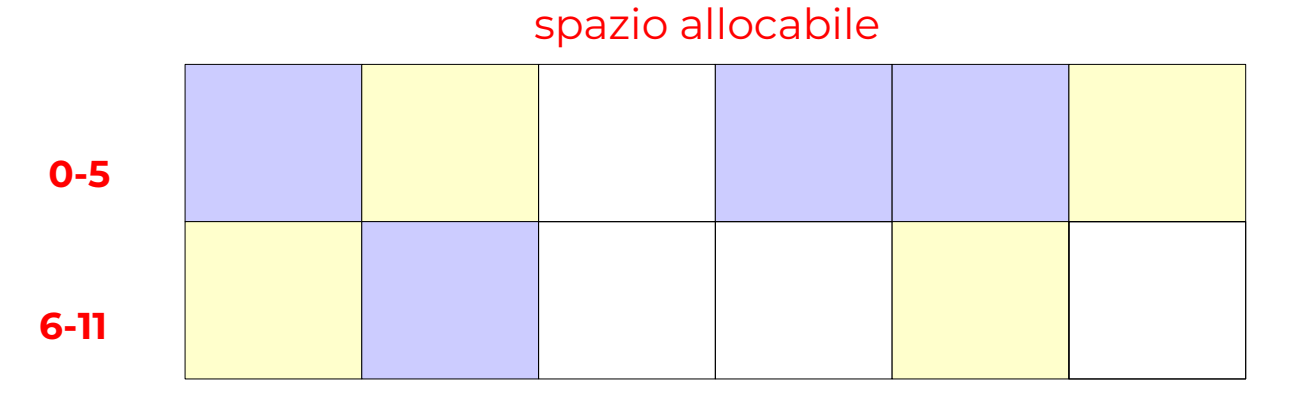

directory

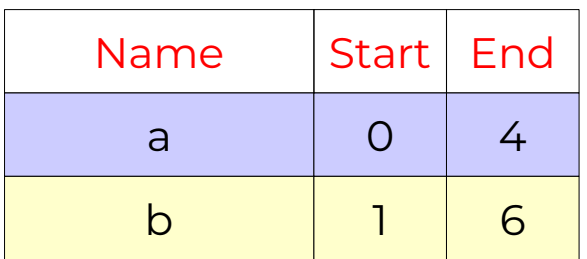

FAT

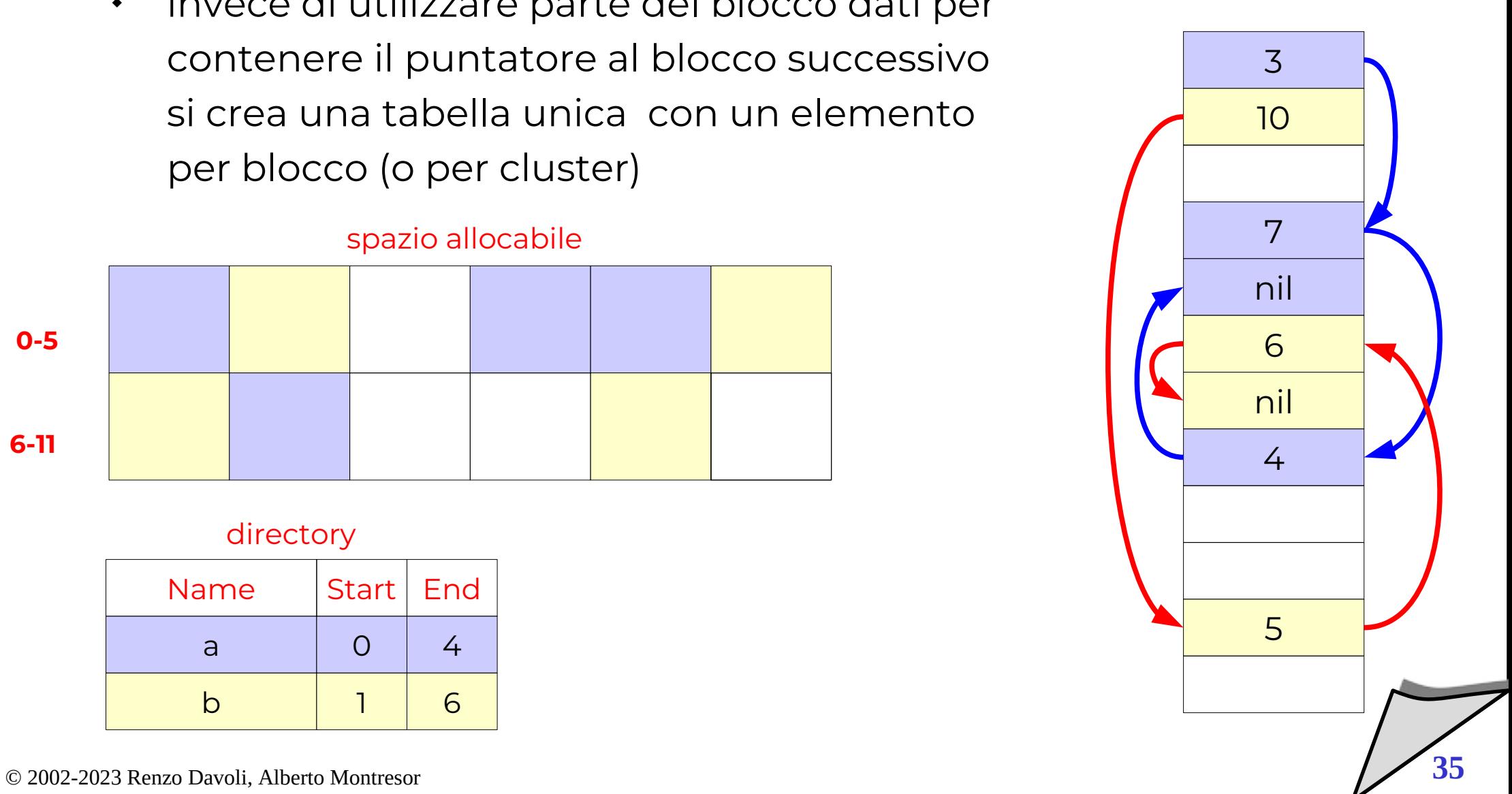

## Allocazione basata su FAT

- **Vantaggi**
	- $\blacklozenge$ i blocchi dati sono interamente dedicati... ai dati
- **Svantaggi**
	- $\blacklozenge$ la scansione richiede anche la lettura della FAT, aumentando così il numero di accessi al disco.
- **Vantaggi**
	- è possibile fare caching in memoria dei blocchi FAT
	- $\blacklozenge$ l'accesso diretto diventa così più efficiente, in quanto la lista di puntatori può essere seguita in memoria
- **E' il metodo usato da DOS, macchine fotografiche, chiavette USB (off-the-shelf), …**

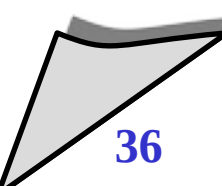

## Allocazione indicizzata

#### **Descrizione**

- $\blacklozenge$ l'elenco dei blocchi che compongono un file viene memorizzato in un blocco (o area) indice
- per accedere ad un file, si carica in memoria la sua area indice e si utilizzano i puntatori contenuti

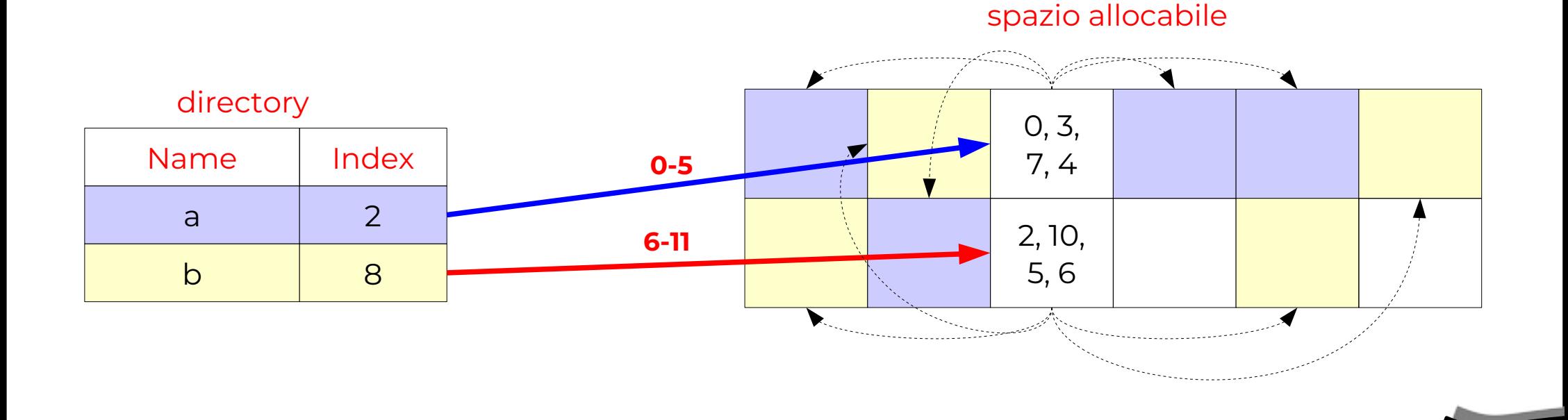

#### © 2002-2023 Renzo Davoli, Alberto Montresor **37**

### Allocazione indicizzata

## **Vantaggi**

- risolve (come l'allocazione concatenata) il problema della frammentazione esterna.
- è efficiente per l'accesso diretto
- $\blacklozenge$ il blocco indice deve essere caricato in memoria solo quando il file è aperto

#### **Svantaggi**

- $\blacklozenge$ la dimensione del blocco indice determina l'ampiezza massima del file
- utilizzare blocchi indici troppo grandi comporta un notevole spreco di spazio

#### **Come risolvere il trade-off?**

### Allocazione indicizzata - Possibili soluzioni

#### **Concatenazione di blocchi indice**

- $\blacklozenge$ l'ultimo elemento del blocco indice non punta al blocco dati ma al blocco indice successivo
- si ripropone il problema per l'accesso diretto a file di grandi dimensioni

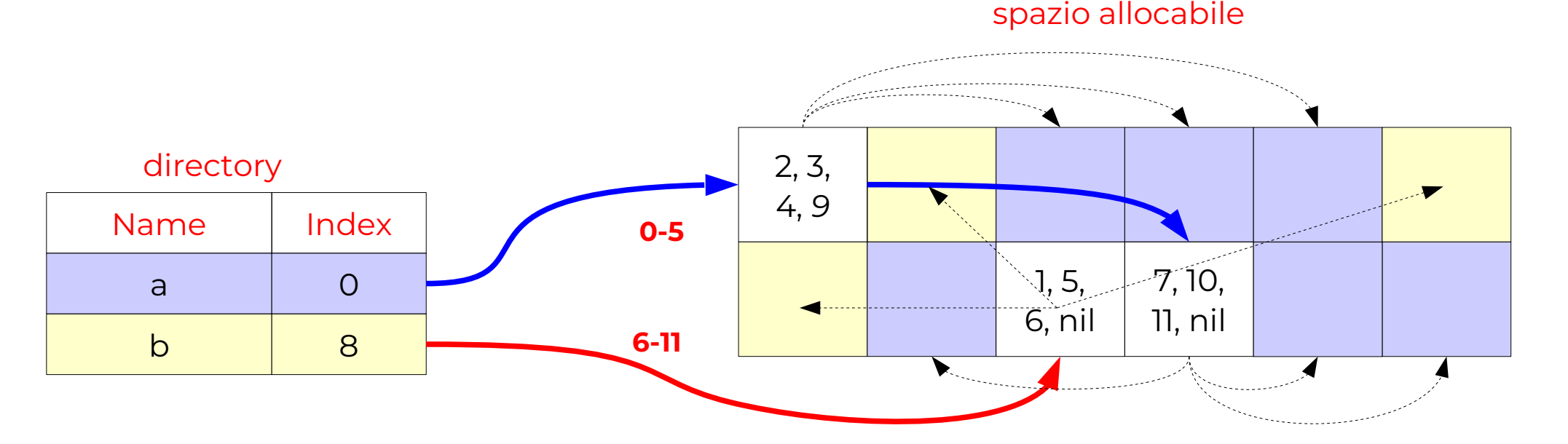

- $\bullet$ **Indice multilivello** 
	- si utilizza un blocco indice dei blocchi indice
	- degradano le prestazioni, in quanto richiede un maggior numero di accessi

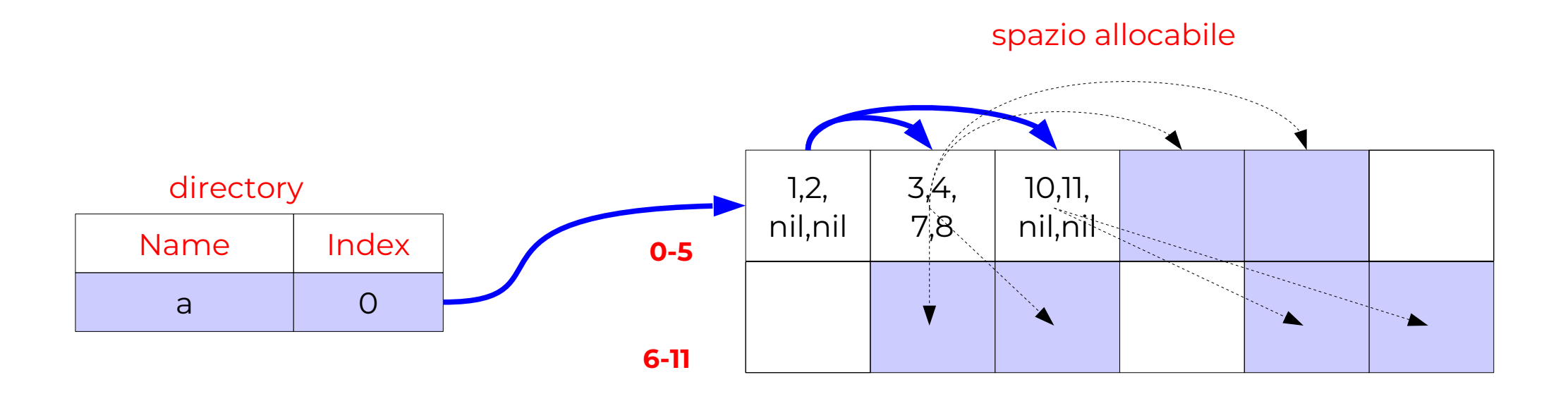

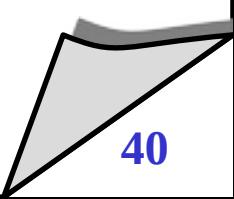

- $\bullet$ **In UNIX**
	- ogni file è associato ad un i-node (index node)
	- un i-node è una struttura dati contenente gli attributi del file, e un indice di blocchi diretti e indiretti, secondo uno schema misto

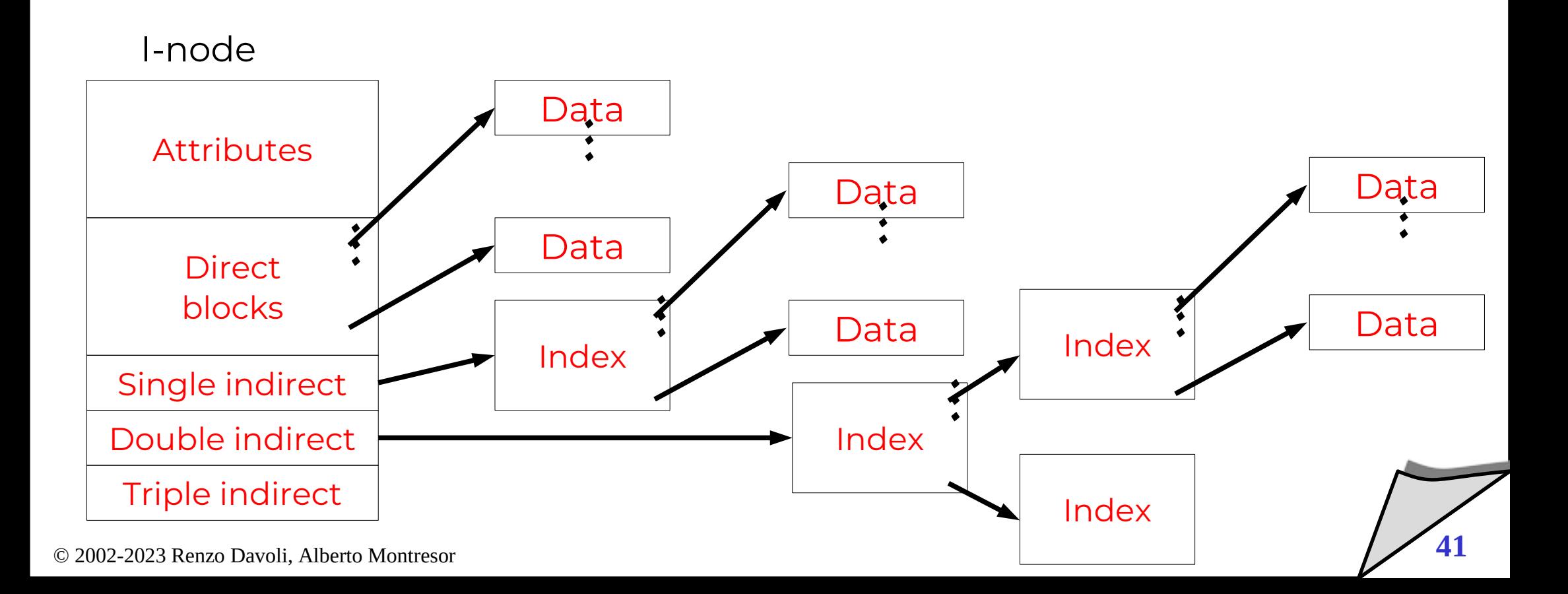

### Allocazione e performance

#### **Lo schema UNIX**

- garantisce buone performance nel caso di accesso sequenziale
- file brevi sono acceduti più velocemente e occupano meno memoria

## **Ulteriori miglioramenti**

- pre-caricamento (per esempio nell'allocazione concatenata fornisce buone prestazioni per l'accesso sequenziale).
- combinazione dell'allocazione contigua e indicizzata
	- contigua per piccoli file ove possibile
	- indicizzata per grandi file
	- Indicizzata di chunk (sottosequenze) contigue (ext4)

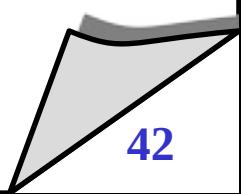

- **Descrizione**
	- ad ogni blocco corrisponde un bit in una bitmap
	- $\blacklozenge$ i blocchi liberi sono associati ad un bit di valore 0, i blocchi occupati sono associati ad un bit di valore 1

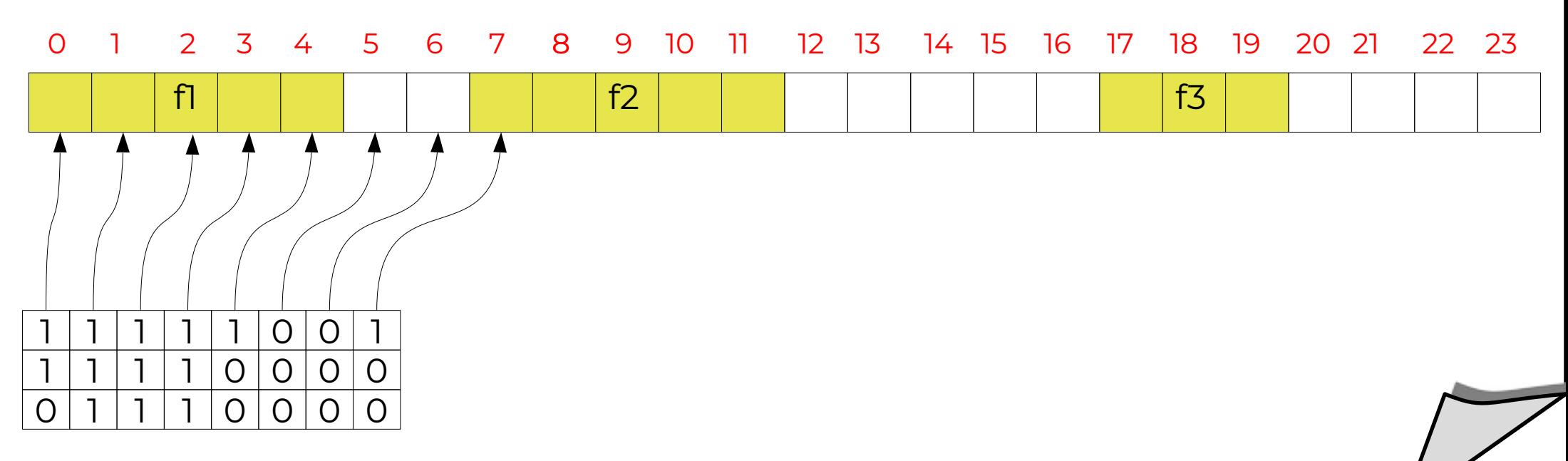

- **Vantaggi**
	- semplice, è possibile selezionare aree contigue
- **Svantaggi**
	- $\blacklozenge$ la memorizzazione del vettore può richiedere molto spazio
- **Nota:**
	- $\blacklozenge$ Intel 80386 e succ. Motorola 68020 e succ. hanno istruzioni per trovare l'offset del primo bit acceso/spento in una word

### Gestione spazio libero - Lista concatenata

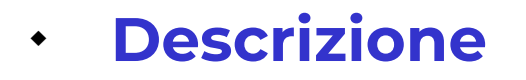

 $\blacklozenge$ i blocchi liberi vengono mantenuti in una lista concatenata

Free list

 si integra perfettamente con il metodo FAT per l'allocazione delle aree libere

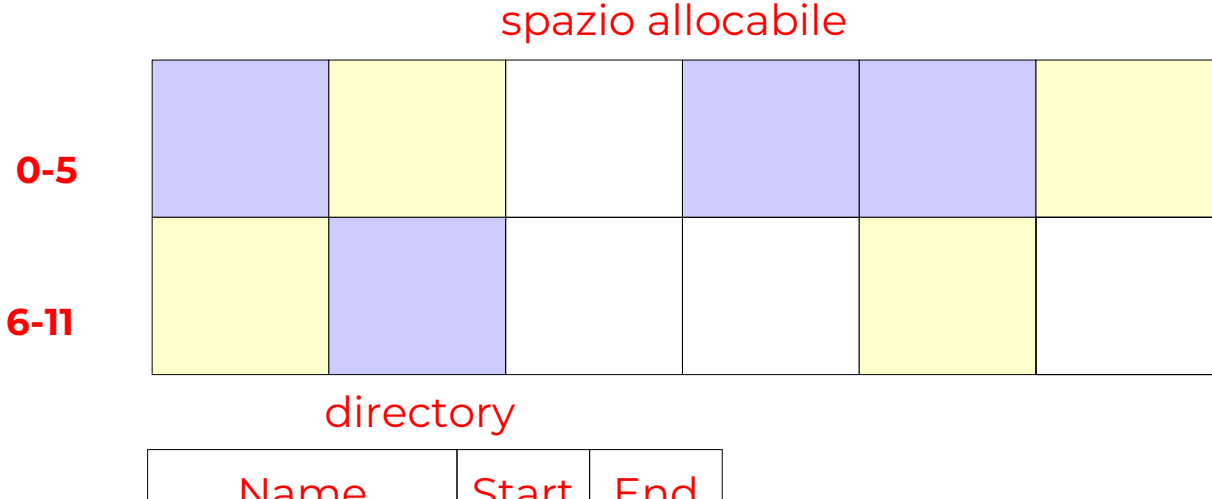

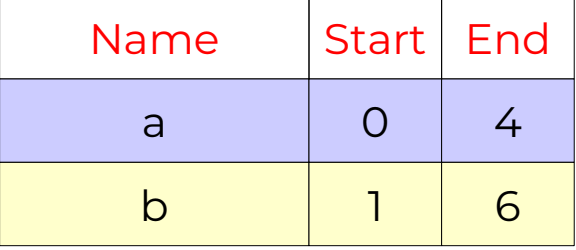

FAT

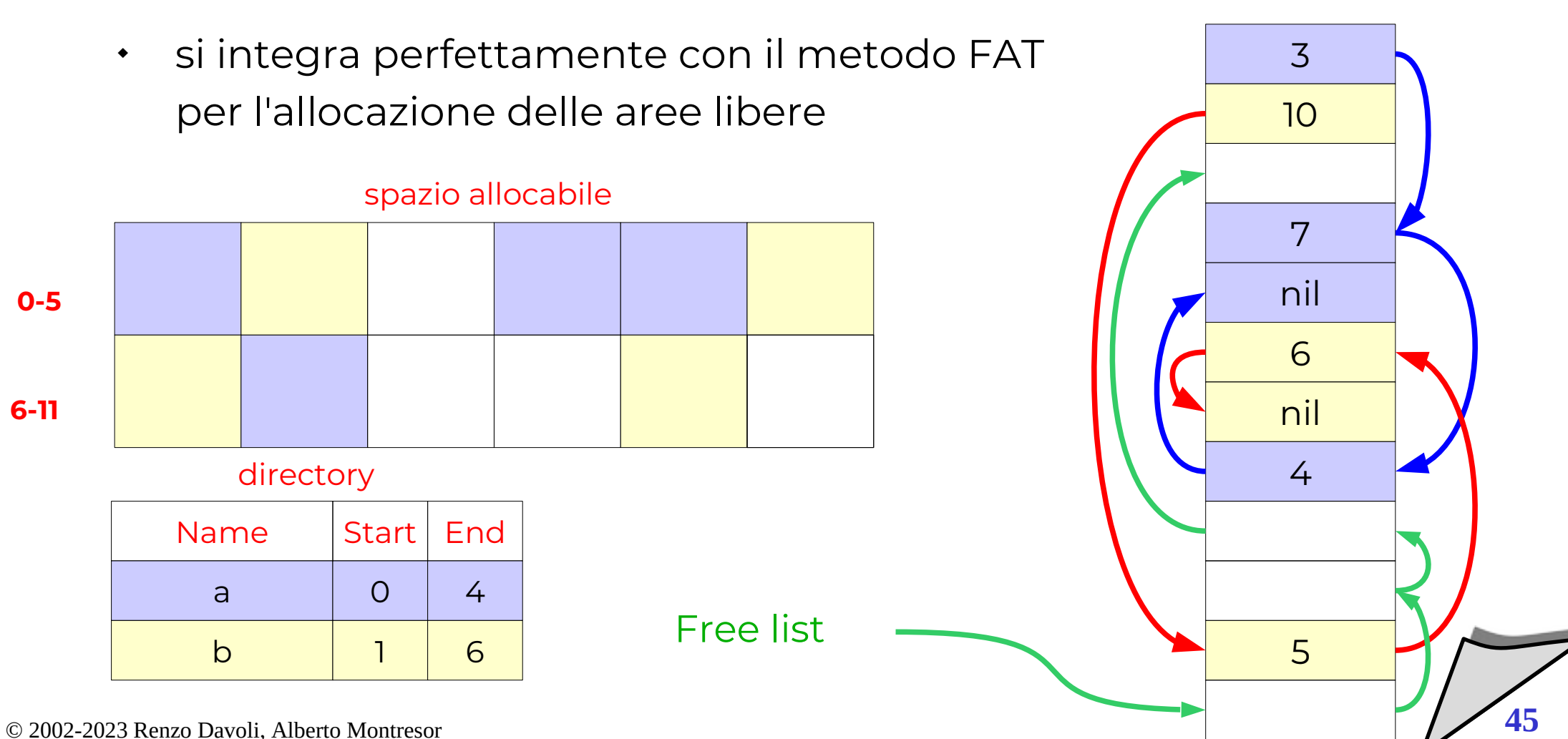

- **Vantaggi**
	- $\cdot$  richiede poco spazio in memoria centrale
- **Svantaggi**
	- $\blacklozenge$ l'allocazione di un'area di ampie dimensioni è costosa
	- $\blacklozenge$ l'allocazione di aree libere contigue è molto difficoltosa

## Gestione spazio libero - Lista concatenata (blocchi)

- **Descrizione**
	- è costituita da una lista concatenata di blocchi contenenti puntatori a blocchi liberi

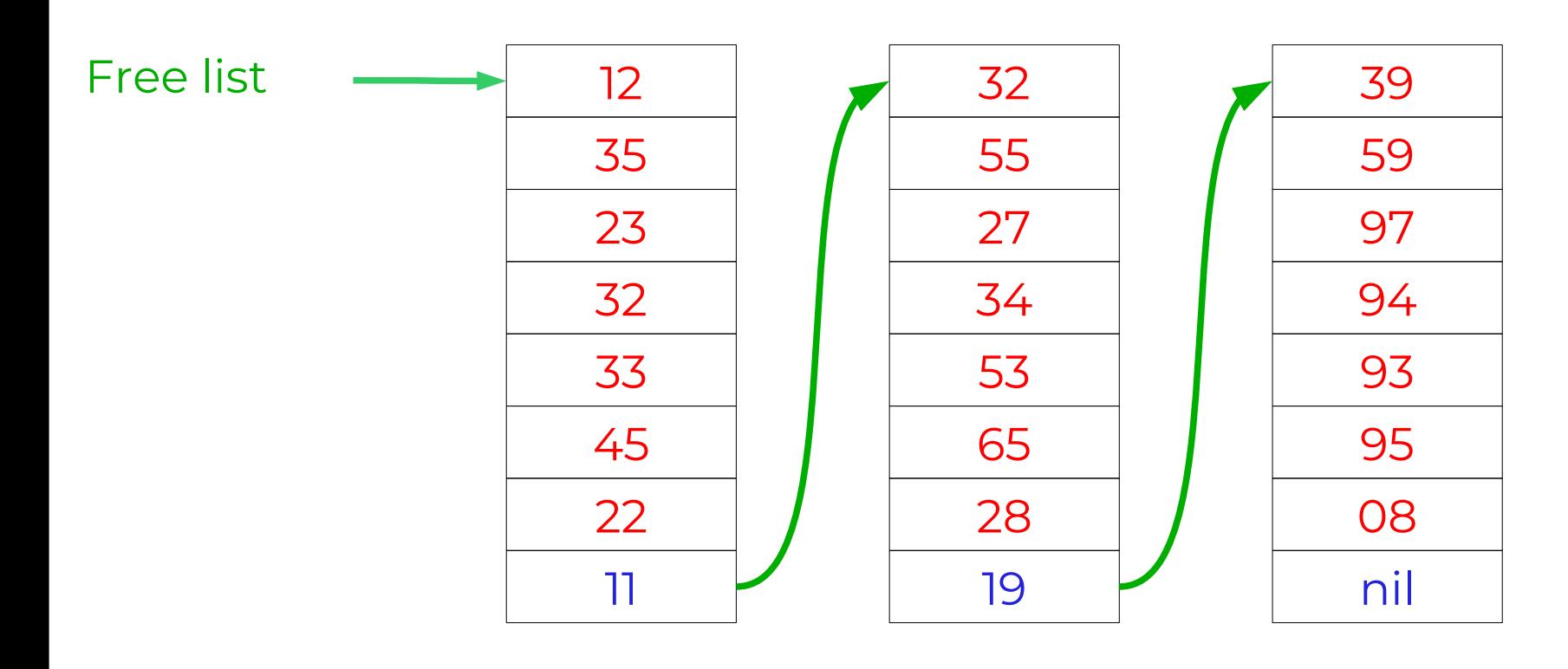

## **Vantaggi**

- ad ogni istante, è sufficiente mantenere in memoria semplicemente un blocco contenente elementi liberi
- non è necessario utilizzare una struttura a dati a parte; i blocchi contenenti elenchi di blocchi liberi possono essere mantenuti all'interno dei blocchi liberi stessi

## **Svantaggi**

- $\blacklozenge$ l'allocazione di un'area di ampie dimensioni è costosa
- $\blacklozenge$ l'allocazione di aree libere contigue è molto difficoltosa

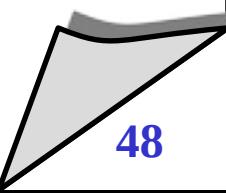

## Gestione spazio libero: un po' di conti

#### **Premesse**

- blocchi: 1K
- dimensione partizione: 16GB
- **Mappa di bit**
	- $\cdot$  2<sup>24</sup> bit = 2<sup>21</sup> byte = 2048 blocchi = 2MB nella bitmap
- **Lista concatenata (FAT)**
	- $\cdot$  2<sup>24</sup> puntatori = 2<sup>24\*</sup>3 byte = 48MB nella FAT
- **Lista concatenata (blocchi)**
	- spazio occupato nei blocchi liberi

# Gestione spazio libero: un po' di conti

### **Scegliere la dimensione di un cluster**

- cluster grandi: velocità di lettura alta, frammentazione interna
- cluster piccoli: minore frammentazione, velocità più bassa
- dati ottenuti su file system reali, lunghezza mediana: 2Kb

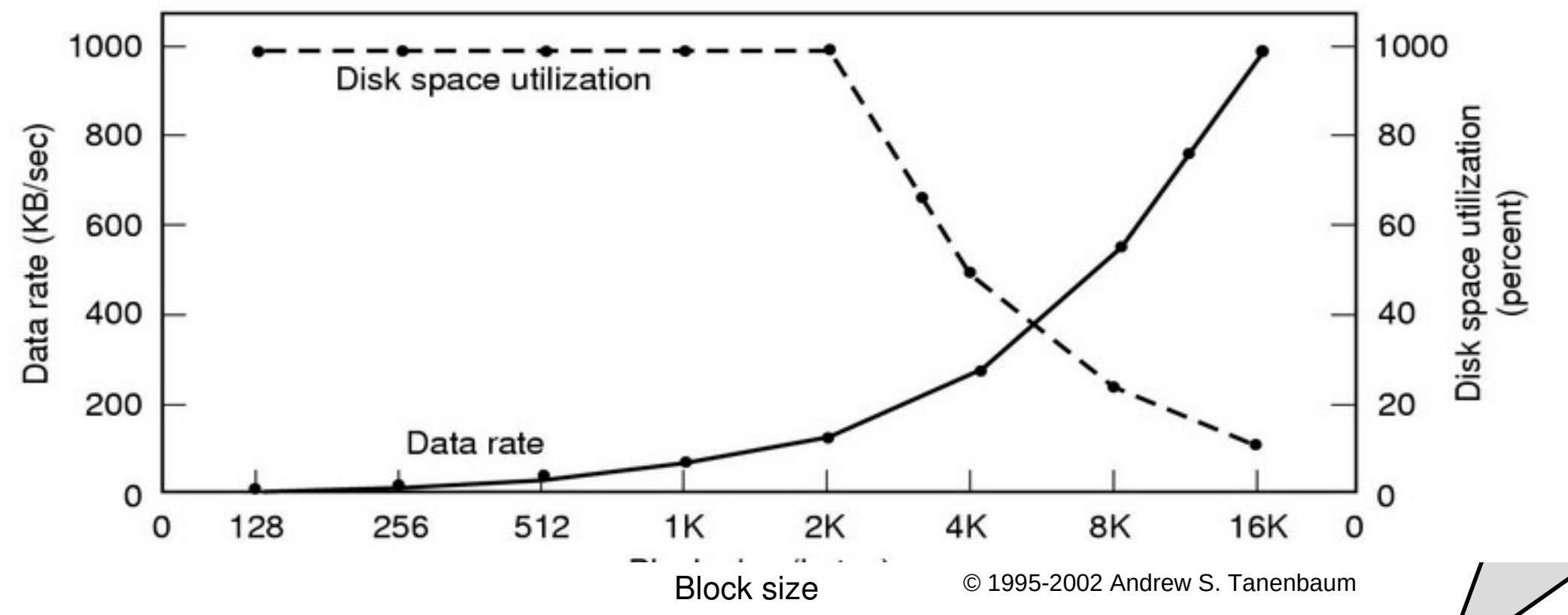

#### **Una directory**

- è un *file speciale* contenente informazioni sui file contenuti nella directory
- una directory è suddivisa in un certo numero di *directory entry*
- ogni directory entry deve permettere di accedere a tutte le informazioni necessarie per gestire il file
	- nome
	- attributi
	- informazioni di allocazione

## **Scelte implementative da considerare**

- attributi contenuti nelle directory entry oppure nell'i-node
- $\blacklozenge$ lista lineare (array) vs hash table

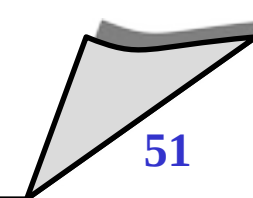

#### $\bullet$ **Informazioni nelle directory entry**

- $\blacklozenge$ la directory entry contiene tutte le informazioni necessarie associate ad un file
- utilizzata da MS-DOS

#### $\blacklozenge$ **Informazione negli i-node**

- $\blacklozenge$ le informazioni sono contenute negli inode; una directory entry contiene un indice di inode
- utilizzata in UNIX

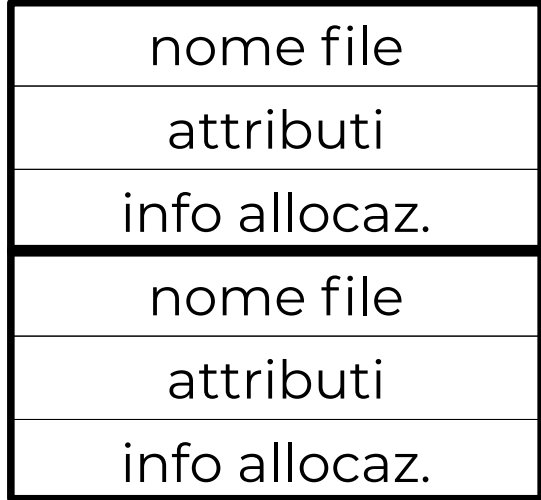

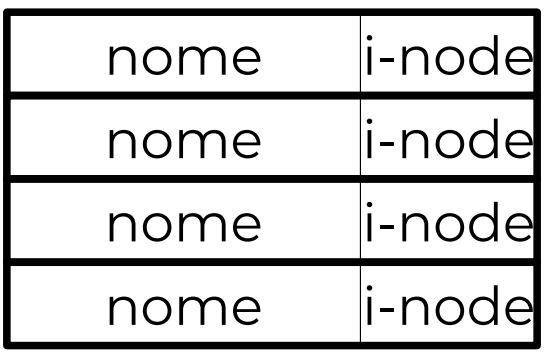

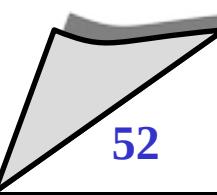

#### **Problema della lunghezza dei nomi**

 memorizzare nomi a lunghezza variabile nelle directory comporta una serie di problemi

#### **Lunghezza fissa**

- è il meccanismo più semplice...
- $\blacklozenge$ ...ma presenta un trade-off:
	- spazio riservato molto grande, spreco di memoria
	- spazio riservato troppo piccolo, nomi troppo brevi

#### **Lunghezza variabile**

- $\bullet$ la struttura dati diviene più complessa
- due possibili esempi nel lucido successivo

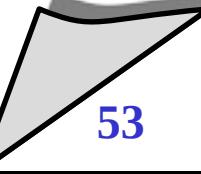

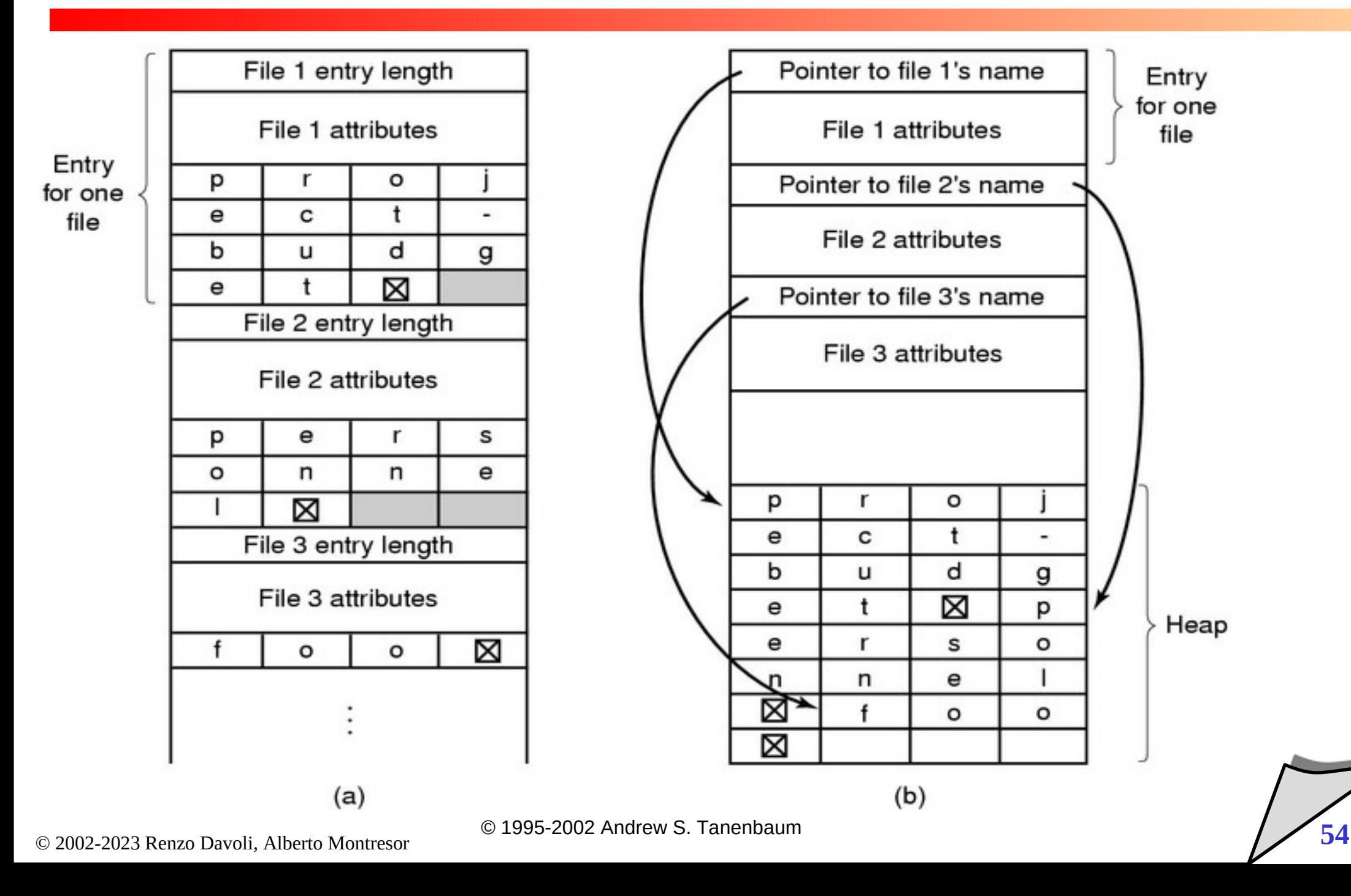

#### **Lista lineare**

- **\*** semplice da implementare
- $\blacklozenge$ inefficiente nel caso di directory di grandi dimensioni

### **Tabella hash**

- occorre stabilire la dimensione della tabella di hash e il metodo di gestione delle collisioni
- $\blacklozenge$ la gestione può essere inefficiente se ci sono numerose collisioni

### Directory strutturata a grafo aciclico

## **Due implementazioni possibili**

- $\bullet$ link simbolici
- hard link

# **Link simbolici**

- viene creato un tipo speciale di directory entry, che contiene un riferimento (sotto forma di cammino assoluto) al file in questione
- quando viene fatto un riferimento al file
	- si cerca nella directory
	- si scopre che si tratta di un link
	- viene *risolto* il link

(ovvero, viene utilizzato il cammino assoluto registrato nel file

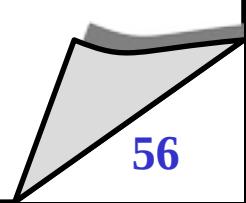

#### Directory strutturata a grafo aciclico

- **Hard link**
	- $\blacklozenge$ le informazioni relative al file sono presenti, uguali, in entrambe le directory
	- $\cdot$  non è necessario una doppia ricerca nel file system
	- è impossibile distinguere la copia dall'originale

#### **Considerazioni**

- una struttura a grafo diretto aciclico è più flessibile di un albero, ma crea tutta una serie di problemi nuovi
- non tutti i file system sono basati su DAG; esempio MS-DOS non li supporta

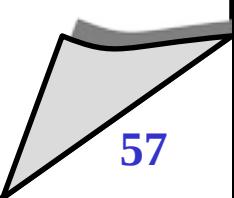

### Hard-link

- $\bullet$ **Implementazione**
	- E' necessario utilizzare la tecnica degli i-node
	- gli i-node devono contenere un contatore di riferimenti

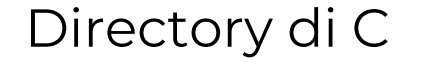

Directory di C Directory di B Directory di B

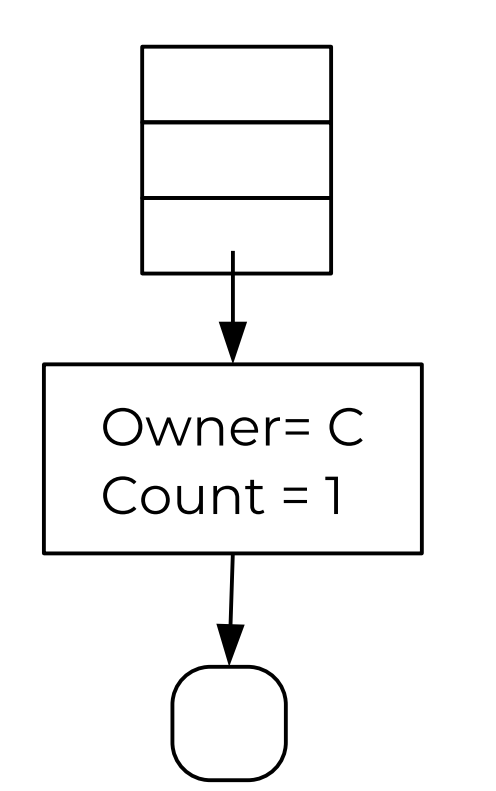

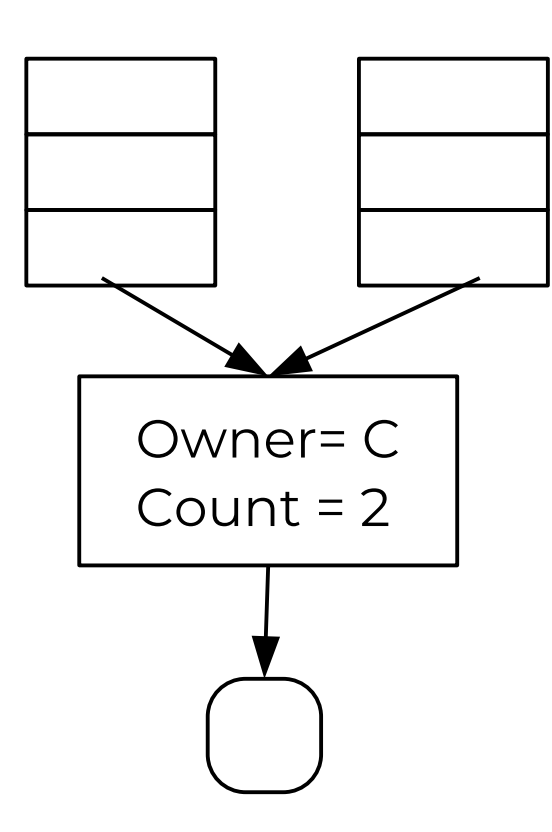

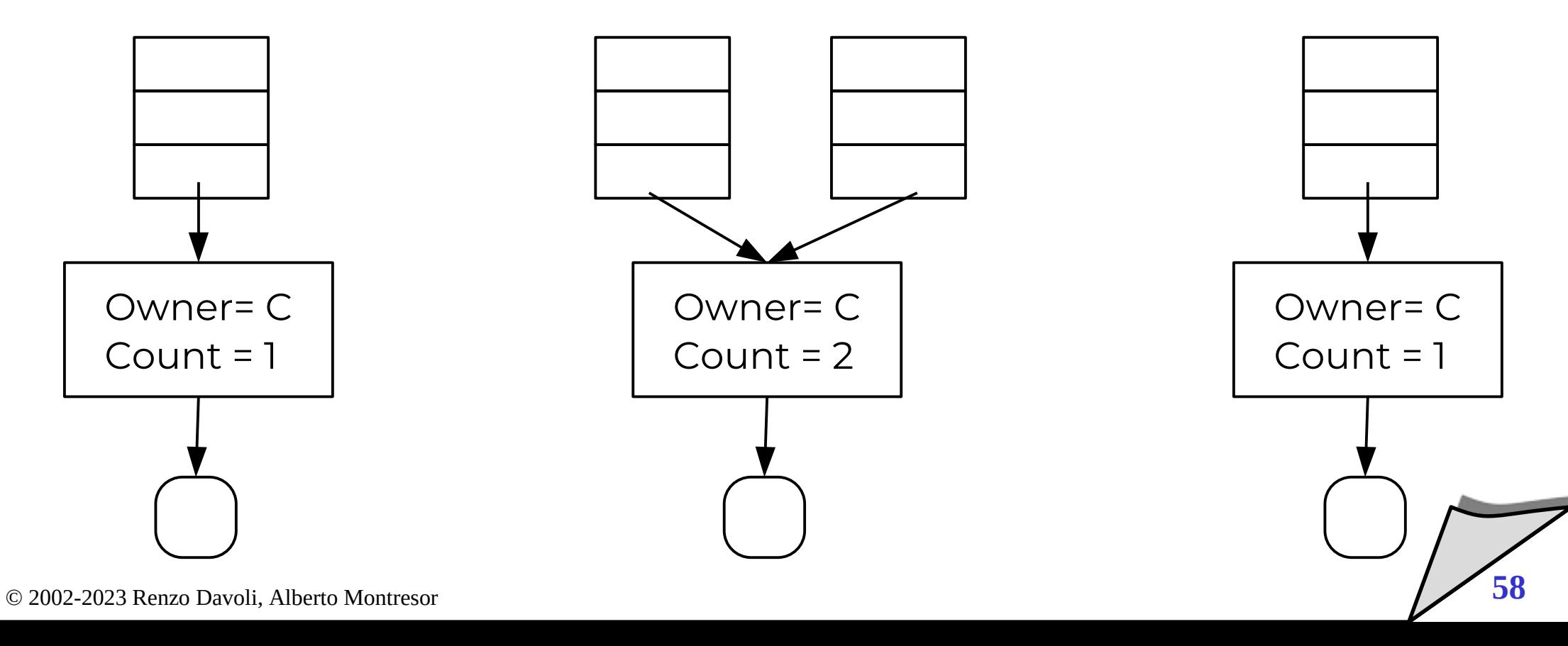

#### Performance

**Tecniche per migliorare le performance dei file system**

Cache dei blocchi recentemente usati

Tabella dei descrittori dei file aperti

> Buffer di blocco per DMA

# Buffer di traccia

memoria centrale controller

© 2002-2023 Renzo Davoli, Alberto Montresor **59**

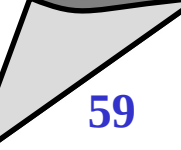

## Tecniche per garantire la coerenza

#### **Problema**

- $\blacklozenge$ i meccanismi di caching possono causare inconsistenze nel file system
	- ad esempio, a causa di interruzioni di corrente
	- il problema è particolarmente critico per zone del disco contenenti FAT, bitmap, i-node, directory

## **Due possibili soluzioni:**

- curare (file system checker)
	- fsck, scandisk
- prevenire (journaling file system)
	- ext3, reiserfs

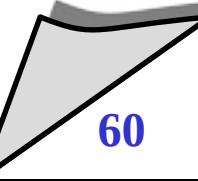

## Controlli di coerenza: fsck

- **Phase 1: Check Blocks and Sizes**
	- Scandisce la tabella degli I-node: controlla le incoerenze
- **Phase 2: Check Path-Names checks directory**
	- Controlla dir: devono puntare a inode legali
- **Phase 3: Check Connectivity** 
	- Scandisce l'albero per vedere se tutti i file sono raggiungibili  $(L+F)$
- **Phase 4: Check Reference Counts** 
	- Verifica il numero di riferimenti ad ogni file
- **Phase 5: Check Cylinder Group**
	- Verifica i-node e blocchi liberi-occupati
- **Phase 6: Salvage Cylinder Groups**
	- Aggiorna le tabelle per salvare i cambiamenti

## File system basati su log

#### **File system basati su log (o di tipo journaling)**

- ogni aggiornamento al file system è trattato come una *transazione*
- una transazione è un'operazione che viene eseguita in modo atomico: o tutto, o niente
- **Consente di ripristinare rapidamente uno stato coerente**

### File system basati su log

**Log**

- $\cdot$  tutte le transazioni vengono memorizzate in un log
- una transazione
	- si considera completata (committed) quando è stata memorizzata nel log
	- $\cdot$  tuttavia, il file system può non essere ancora aggiornato
- periodicamente, le transazioni nel log vengono effettuate nel file system
- alla modifica del file system, la transazione viene rimossa dal log
- $\blacklozenge$ In caso di errore (e.g. mancanza di corrente) sistema, tutte le transazioni nel log devono essere ripetute

## Esempio: MS-DOS - FAT

- **Nomi file:** 
	- 8+3 caratteri
	- $\blacklozenge$ indici di blocco a 12-16 bit (MS-DOS, W95), 32 bit (W98)

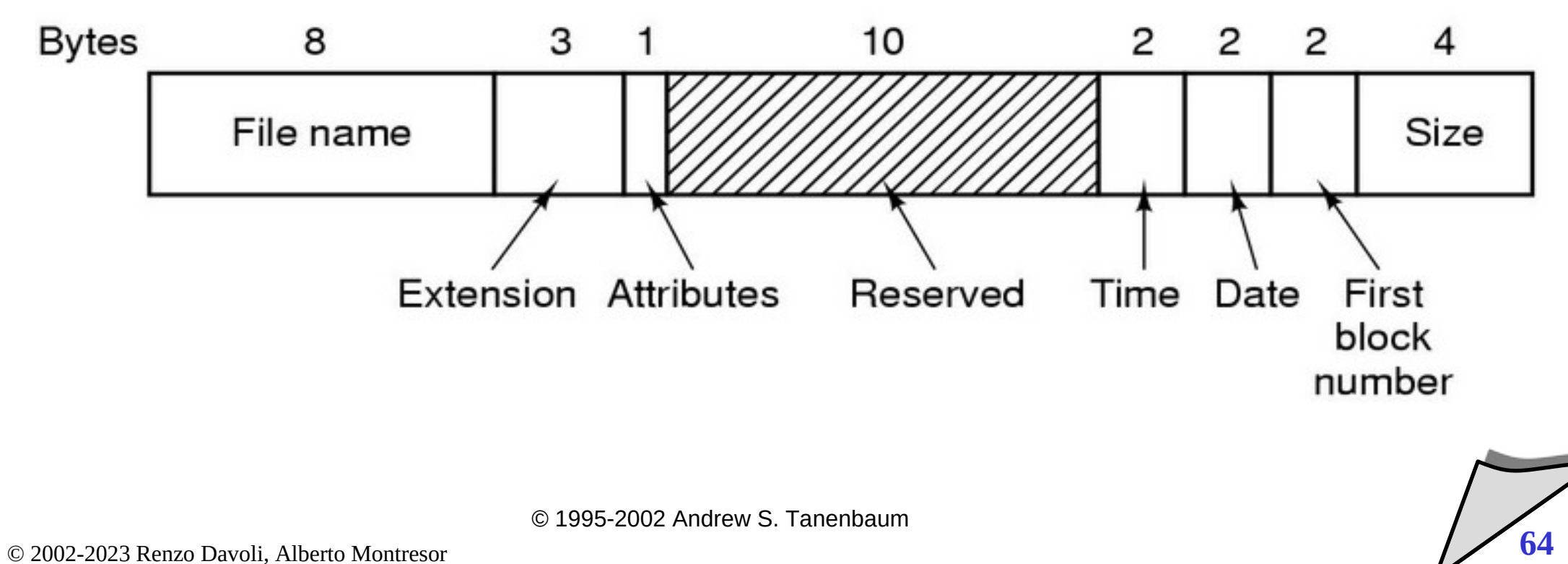

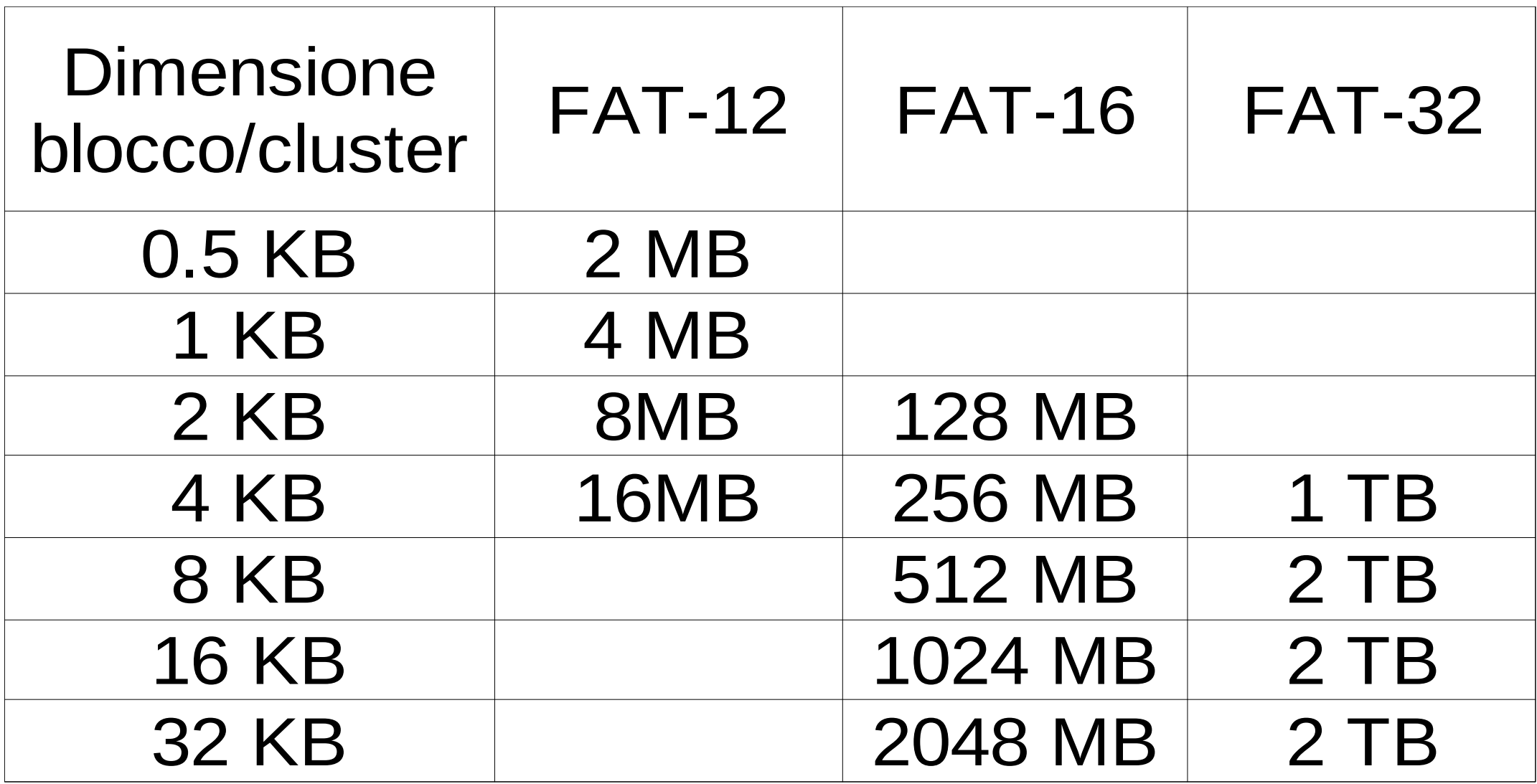

#### *Struttura di una directory entry "compatibile con MSDOS"*

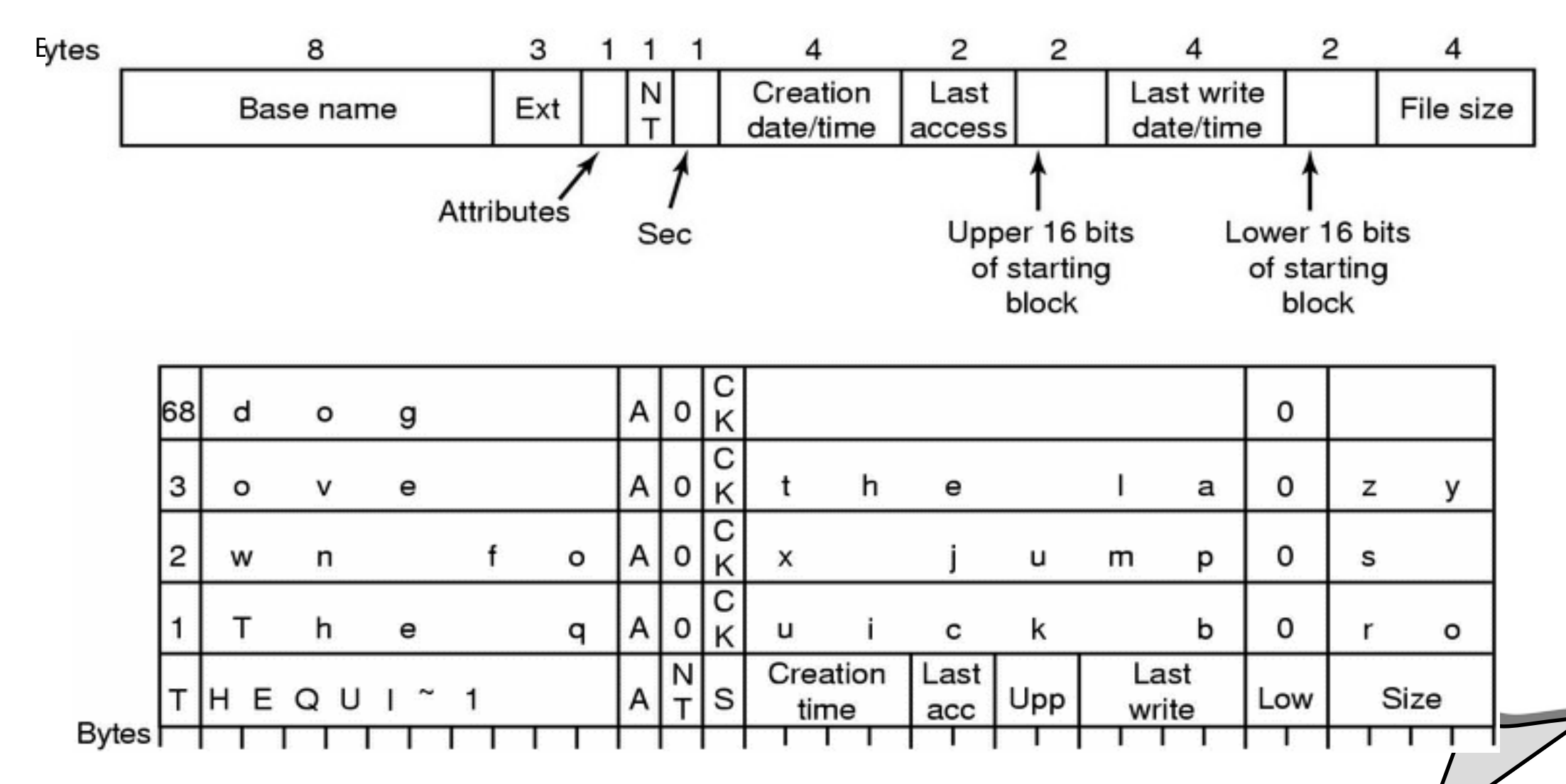

## Esempio: UNIX V7

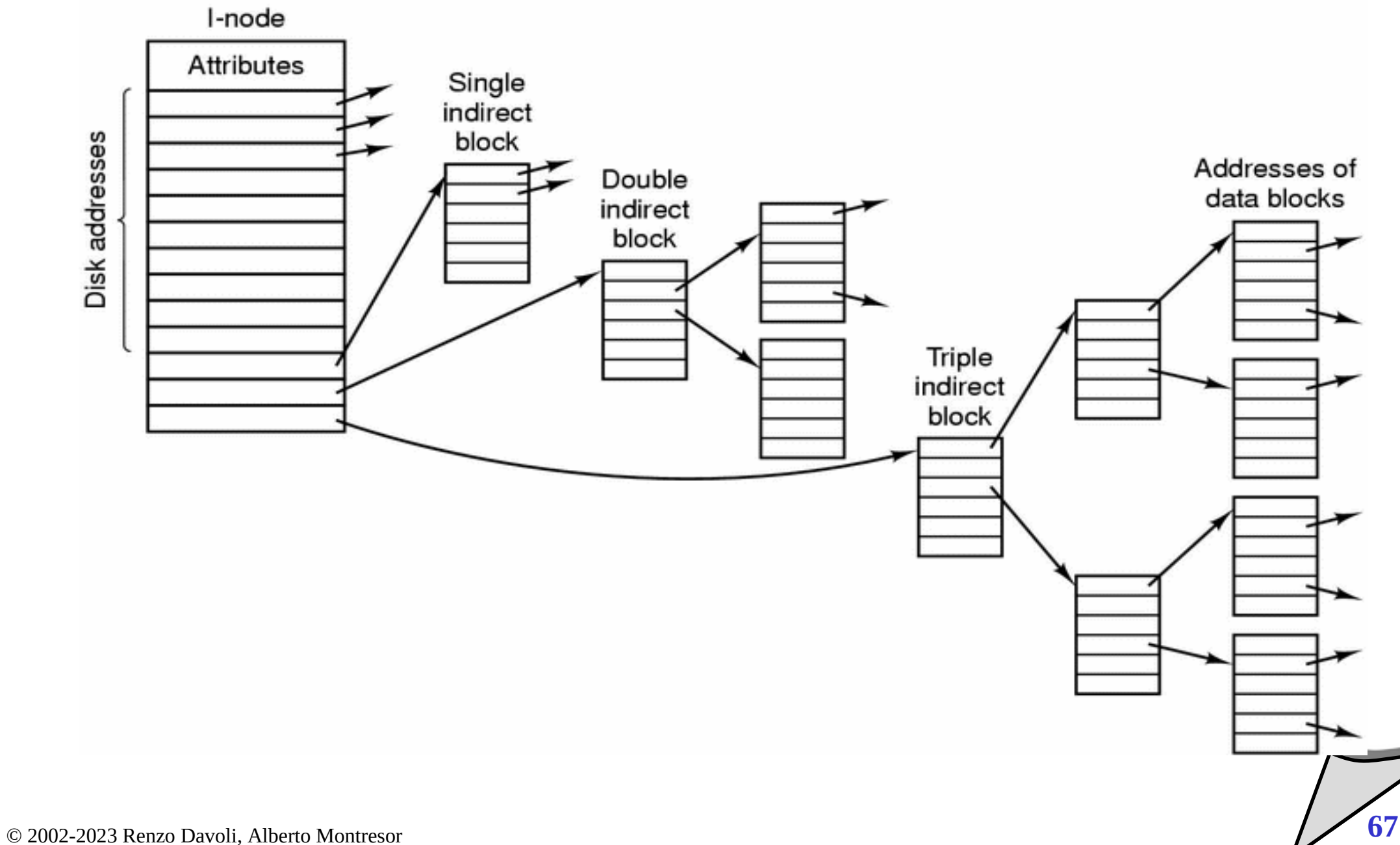

# Esempio: UNIX V7

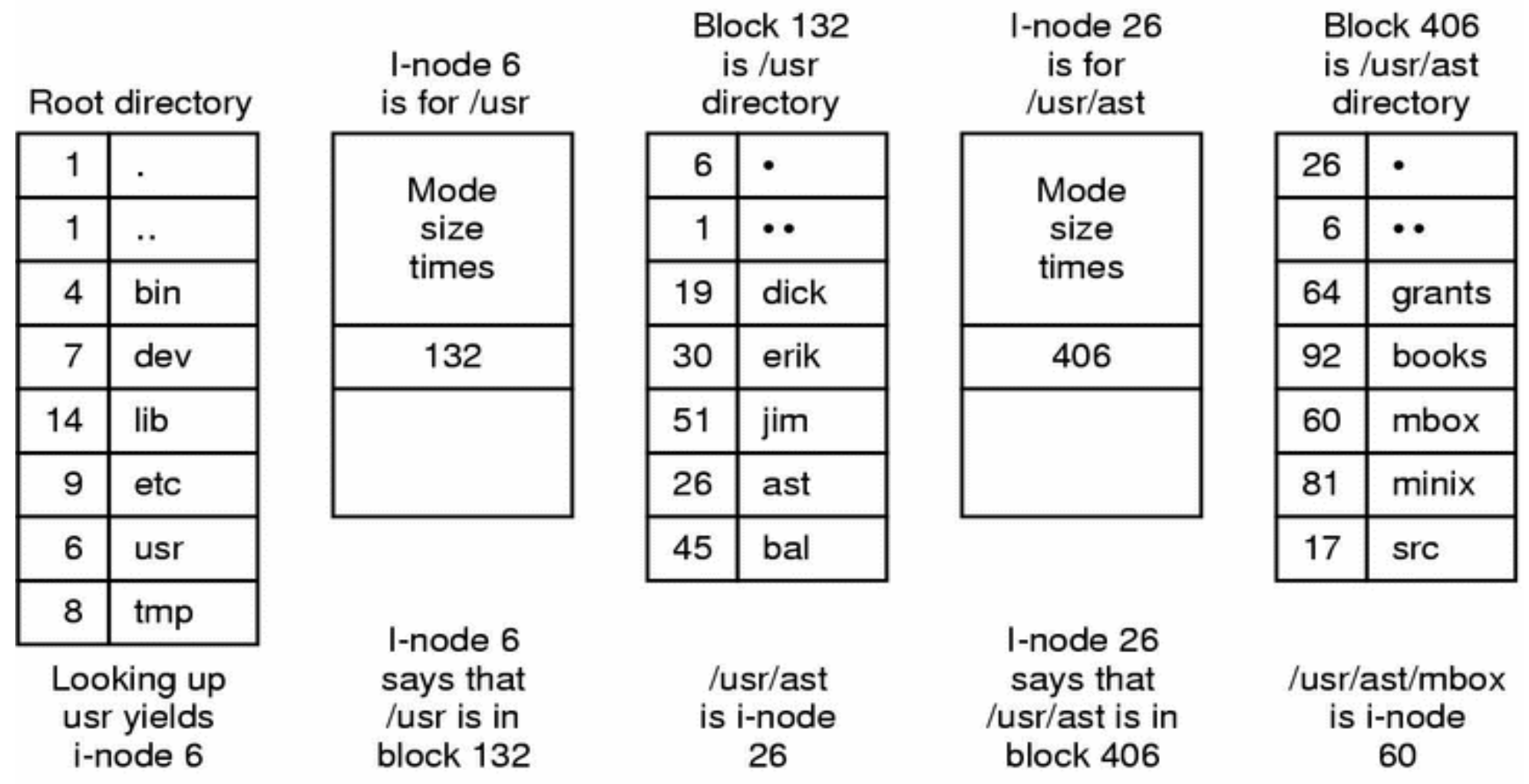

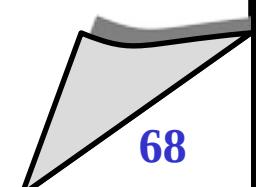